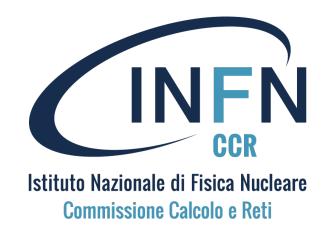

# Corso di formazione per neoassunti nelle attività di Computing

9–12 Oct 2023 LNF

#### Dal laptop al supercalcolo

Alessandro Costantini, Daniele Cesini - INFN-CNAF alessandro.costantini <at> cnaf.infn.it

# High Performance Computing HPC

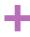

### HTC and HPC - definition

- High Throughput Computing (HTC)
  - The focus is on the execution of many copies of the same program at the same time
    - not in the speedup of individual jobs
  - Many copies of the same program run in parallel or concurrently
  - Maximize the throughput
- High Performance Computing (HPC)
  - speed up the individual job as much possible so that results are achieved more quickly
- HTC infrastructures tend to deliver large amounts of computational power over a long period of time.
  - In contrast, High Performance Computing (HPC) environments deliver a tremendous amount of compute power over a short period of time.
- The interest in HTC is in how many jobs complete over a long period of time instead of how fast an individual job can complete.

# Glossary: GFLOPS and TDP

- GFLOPS: Billions of Floating Point Operations per second
  - Max GFLOPS of a system can be calculated using:

$$GFLOPS = sockets \times \frac{cores}{socket} \times clock \times \frac{FLOPs}{cycle}$$
 (Clock in GHz)

■ TDP: **Thermal Design Power** is the maximum amount of heat generated by the CPU that the cooling system in a computer is required to dissipate in **typical** operation (\*)

# Thermal Design Power (TDP) represents the average power, in watts, the processor

FROM ARK INTEL

TDP

dissipates when operating at Base Frequency with all cores active under an Intel-defined, high-complexity workload. Refer to Datasheet for thermal solution requirements.

(\*) From wikipedia

# Once upon a time.... The vector machines

- Serial number 001 Cray-1<sup>TM</sup>
  - Los Alamos National Laboratory in 1976
  - \$8.8 million
  - 80 MFLOPS scalar, 160/250 MFLOPS vector
  - 1 Mword (64 bit) main memory
  - 8 vector registers
    - 64 elements 64bit each
  - Freon refrigerated
  - 5.5 tons including the Freon refrigeration
  - 115 kW of power
    - 330 kW with refrigeration

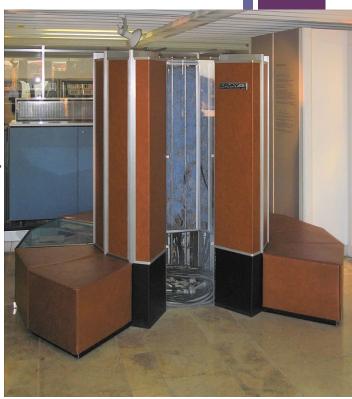

(\*) Source: Wikipedia

 Serial number 003 was installed at the National Center for Atmospheric Research (NCAR) in 1977 and decommissioned in 1989

# Wireless technology inside

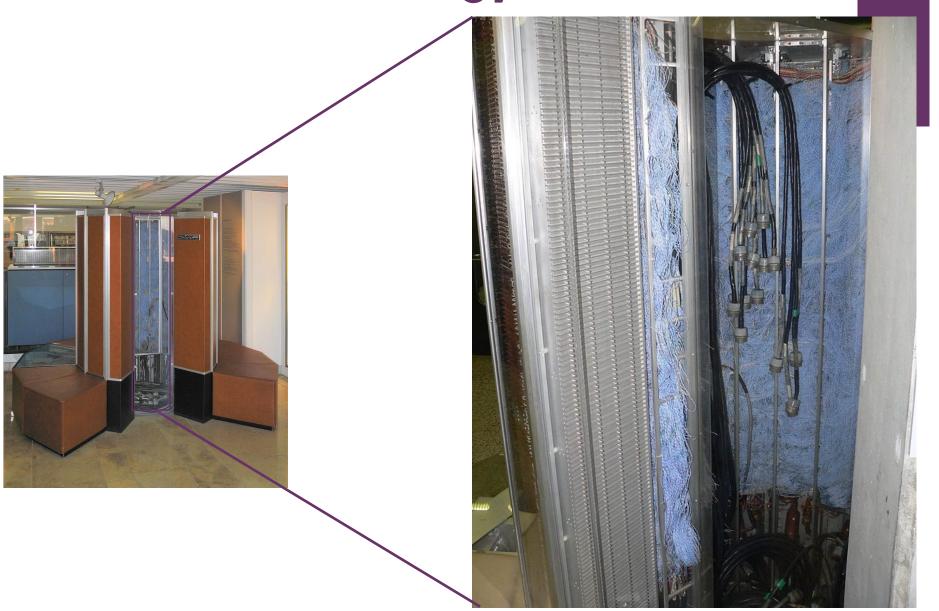

# \* CRAY-XMP...Vector

# ■ 1982 CRAY X-MP 2 processors

- 9.5 ns clock cycle (105 MHz)
- 2x200MFLOPS
- 2Mwords (64 bit) = 16MB

- 1984 CRAY X-MP four processors
  - 800 MFLOPS
  - 8Mwords
    - 64 MB main memory
  - about US\$15 million
    - plus the cost of disks!!!

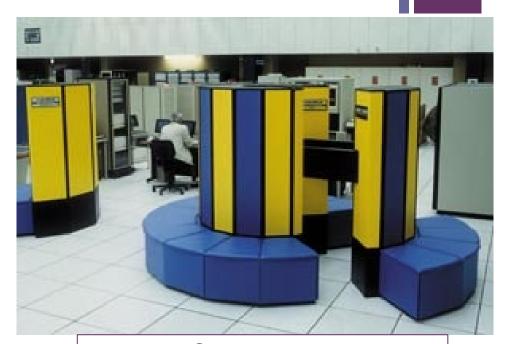

CRAY-XMP48 @ CERN in 1984

(\*) source:

http://cerncourier.com/cws/article/cern/29150

## The Cray-2

- The **Cray-2** released in 1985
  - 4 processors
  - 250MHz (4.1 ns)
  - 256 Mword (64bit) Main Memory
    - 2 GByte
  - 1.9 GFLOPS
  - 150 200 kW
  - Fluorinert cooling
  - 16 sq ft floor space
  - 5500 pounds
  - About \$17 million

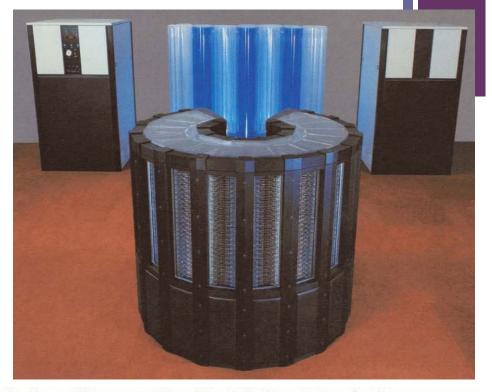

An inert fluorocarbon liquid circulates in the mainframe cabinet in direct contact with the integrated circuit packages. This liquid immersion cooling technology allows for the small size of the CRAY-2 mainframe and is thus largely responsible for the high computation rates.

(\*) http://archive.computerhistory.org/resources/text/Cray/Cray.Cray2.1985.102646185.pdf

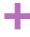

## Microprocessors

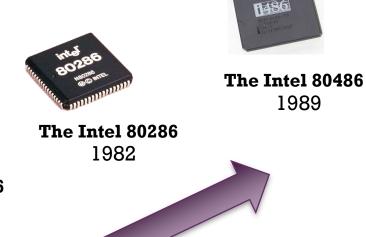

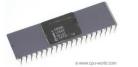

**The Intel 8086** 1978

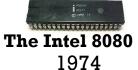

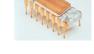

**The Intel 4004** 1971

In the 80s started the replacement of vector supercomputers with Massively Parallel Processors (MPP) and Clusters assembled from a larger number of lower performing microprocessors

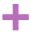

### The attack of the Killer Micros

Taken from the title of Eugene Brooks' talk "**Attack of the Killer Micros**" at Supercomputing 1990

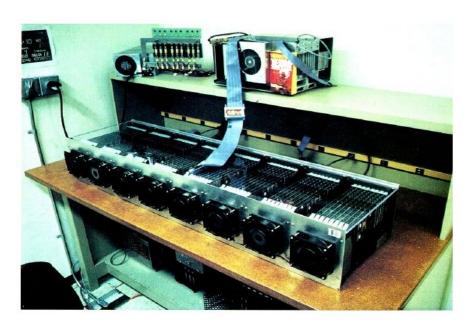

- Caltech Cosmic Cube
  - By Charles Seitz and Geoffrey Fox in 1981
  - 64 Intel 8086/8087 processors
  - 128 kB per processor
  - 6 dimensions hypercube

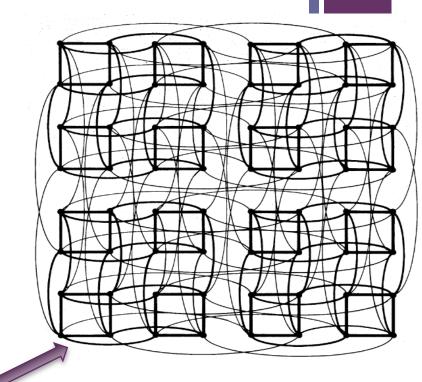

(\*)http://calteches.library.caltech.edu/3419/1/Cubism.pdf

#### The Killer Tomatoes

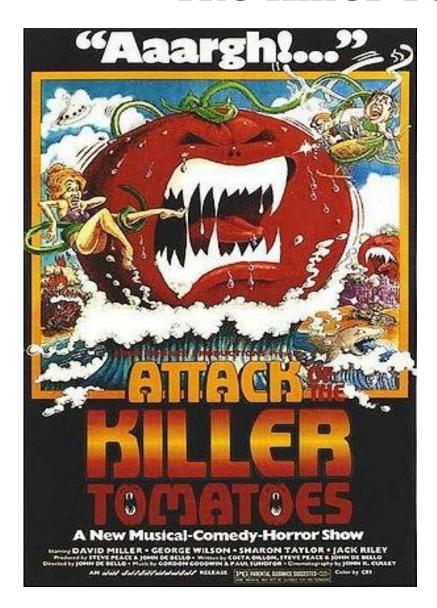

Attack of the Killer Tomatoes is a 1978 comedy horror film directed, produced, edited, scored and co-written by John DeBello

Had three sequels!!!

# Massively Parallel Processor

- A single computer with many networked processors
  - Specialized interconnect networks
  - Low latency interconnection
- Up to thousands of processors
- Some examples
  - Connection Machines (CM-1/2/200/5)
  - Intel Paragon
  - ASCI series
  - IBM SP
  - IBM BlueGene

# Thinking Machines

- 1985: Thinking Machines introduces the Connection Machine CM-1
- Connection Machine CM-200
  - maximum configuration of 65536 1-bit CPUs(!)
  - floating-point unit for every 32 1-bit CPUs
  - A cube composed of 8 cubes
    - each cube contains up to 8096 processors
  - (The curved structure is a Data Vault a disk array)
  - 40 GFLOPS peak

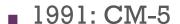

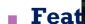

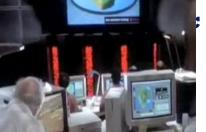

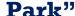

(\*) Sources:

http://www.corestore.org/cm200.htm

http://www.new-npac.org/projects/cdroms/cewes-1999-06-voll/nhse/hpccsurvey/orgs/tmc/tmc.html http://en.wikipedia.org/wiki/Thinking\_Machines\_Corporation

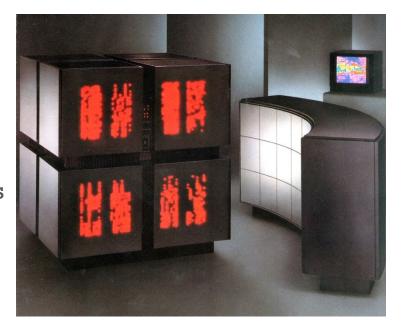

## Intel Paragon MPP

- Launched in 1993
- Up to 2048 (later 4000) Intel i860 RISC microprocessors
  - Connected in a 2D grid
  - Processors @ 50 MHz
- World most powerful supercomputer in 1994
  - Paragon XP/S140
  - 3680 processors
  - 184 GFLOPS peak

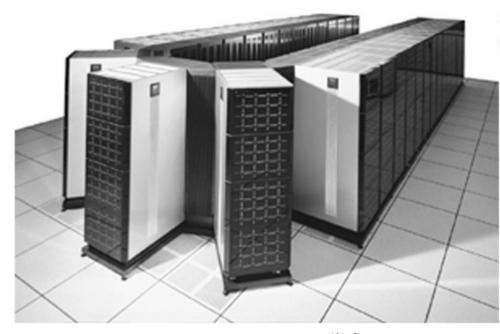

(\*) Source: Wikipedia

#### **ASCI Red MPP**

- 1996 At Sandia Laboratories
- Based on the Paragon architecture
- Fastest supercomputer from 1997 to 2000
  - 1.4 TFLOPS (peak) in 1997
    - 9152 cores
  - 3,2 TFLOPS (peak) in 1999
    - 9632 cores
- 1st supercomputer above1 TFLOPS

#### TERA SCALE

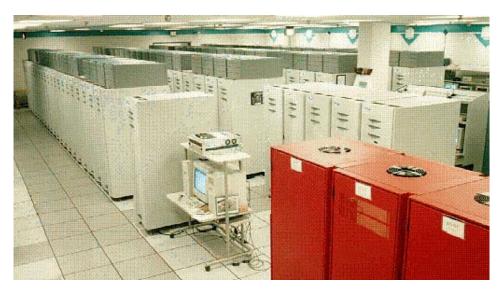

(\*) Source: Wikipedia

### IBM BlueGene/Q MPP

- Trading the speed of processors for lower power consumption
- System-on-a-chip design. All node components were embedded on one chip
- A large number of nodes
- 5D xTorus interconnect
- Compute chip is an 18 core chip
  - The 64-bit PowerPC A2
  - 4-way simultaneously multithreaded per core
  - 1.6 GHz
  - a 17th core for operating system functions
  - chip manufactured on IBM's copper SOI process at 45 nm.
  - 204.8 GFLOPS and 55 watts per processor
- Up to 20 PFLOPS (peak)
  - 16384 cores

PETA SCALE

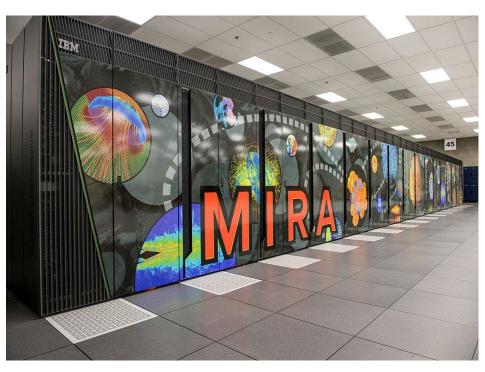

(\*) Source: Wikipedia

#### Clusters

[a cluster is a] parallel computer system comprising an integrated collection of independent nodes, each of which is a system in its own right, capable of independent operation and derived from products developed and marketed for other stand-alone purposes

Dongarra et al.: "High-performance computing: clusters, constellations, MPPs, and future directions", Computing in Science & Engineering (Volume: 7, Issue: 2)

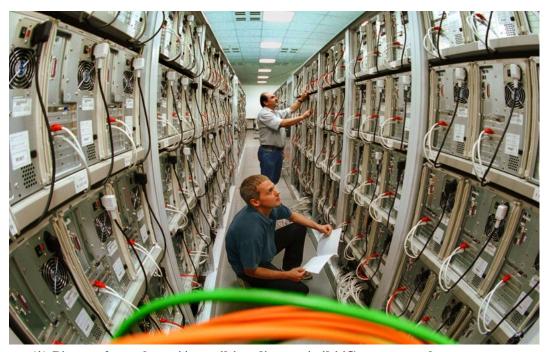

(\*) Picture from: http://en.wikipedia.org/wiki/Computer\_cluster

# + Top500.org

| Rank | System                                                                                                    | Cores      | Rmax<br>(PFlop/s) | Rpeak<br>(PFlop/s) | Power<br>(kW) |
|------|----------------------------------------------------------------------------------------------------|------------|-------------------|--------------------|---------------|
| 1    | Frontier - HPE Cray EX235a, AMD Optimized 3rd<br>Generation EPYC 64C 2GHz, AMD Instinct MI250X,<br>Slingshot-11, HPE<br>D0E/SC/Oak Ridge National Laboratory<br>United States      | 8,730,112  | 1,102.00          | 1,685.65           | 21,100        |
| 2    | Supercomputer Fugaku - Supercomputer Fugaku, A64FX<br>48C 2.2GHz, Tofu interconnect D, Fujitsu<br>RIKEN Center for Computational Science<br>Japan                                  | 7,630,848  | 442.01            | 537.21             | 29,899        |
| 3    | LUMI - HPE Cray EX235a, AMD Optimized 3rd Generation<br>EPYC 64C 2GHz, AMD Instinct MI250X, Slingshot-11, HPE<br>EuroHPC/CSC<br>Finland                                            | 2,220,288  | 309.10            | 428.70             | 6,016         |
| 4    | Leonardo - BullSequana XH2000, Xeon Platinum 8358 32C<br>2.6GHz, NVIDIA A100 SXM4 64 GB, Quad-rail NVIDIA<br>HDR100 Infiniband, Atos<br>EuroHPC/CINECA<br>Italy                    | 1,463,616  | 174.70            | 255.75             | 5,610         |
| 5    | Summit - IBM Power System AC922, IBM POWER9 22C<br>3.07GHz, NVIDIA Volta GV100, Dual-rail Mellanox EDR<br>Infiniband, IBM<br>DOE/SC/Oak Ridge National Laboratory<br>United States | 2,414,592  | 148.60            | 200.79             | 10,096        |
| 6    | Sierra - IBM Power System AC922, IBM POWER9 22C<br>3.1GHz, NVIDIA Volta GV100, Dual-rail Mellanox EDR<br>Infiniband, IBM / NVIDIA / Mellanox<br>DOE/NNSA/LLNL<br>United States     | 1,572,480  | 94.64             | 125.71             | 7,438         |
| 7    | Sunway TaihuLight - Sunway MPP, Sunway SW26010 260C<br>1.450Hz, Sunway, NRCPC<br>National Supercomputing Center in Wuxi<br>China                                                   | 10,649,600 | 93.01             | 125.44             | 15,371        |

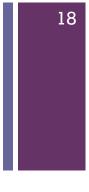

Nov 2022 List

### **Frontier**

© Wikipedia

- Frontier, or OLCF-5, is the world's first and fastest exascale supercomputer, hosted at the Oak Ridge Leadership Computing Facility (OLCF) in Tennessee, United States
- It is based on the Cray EX and is the successor to Summit (OLCF-4).
- As of March 2023, Frontier is the world's fastest supercomputer.
- Frontier achieved an Rmax of 1.102 exaFLOPS
- Frontier uses 9,472 AMD Epyc 7453s
  "Trento" 64 core 2 GHz CPUs (606,208 cores) and 37,888 Radeon Instinct MI250X GPUs (8,335,360 cores).

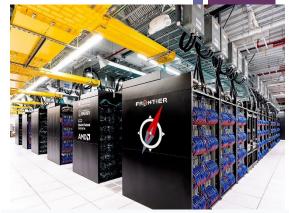

Active Deployment: Sep. 2021

Completion: May 2022

Operators Oak Ridge National Laboratory

and U.S. Department of Energy

Location Oak Ridge Leadership

Computing Facility

Power 21 MW

Operating HPE Cray OS

system

**Space** 680 m<sup>2</sup> (7,300 sq ft)

Speed 1.102 exaFLOPS (Rmax) /

1.685 exaFLOPS (Rpeak)[1]

Cost US\$600 million (estimated cost)

Purpose Scientific research and

development

### Summit OLCF-4 supercomputer

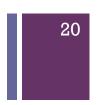

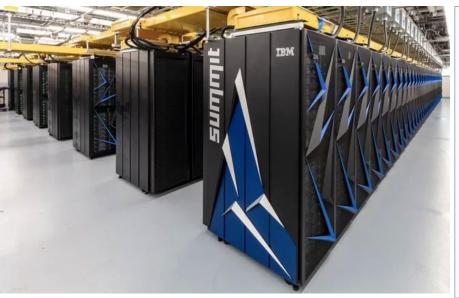

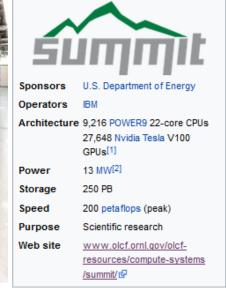

600 GB of coherent memory addressable by all CPUs and GPUs

800 GB of non-volatile RAM that can be used as a burst buffer or as extended memory.

Non-blocking fat-tree topology using a dual-rail Mellanox EDR InfiniBand interconnect for both storage and inter-process communications traffic

United States Department of Energy awarded a \$325 million contract in November, 2014 to IBM, Nvidia and Mellanox for the construction of Summit and Sierra

- Summit is tasked with civilian scientific research and is located at the Oak Ridge National Laboratory in Tennessee.
- Sierra is designed for nuclear weapons simulations and is located at the Lawrence Livermore National Laboratory in California.
- Summit is estimated to cover the space of two basketball courts and require 136 miles of cabling

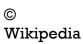

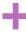

## Fugaku Supercomputer

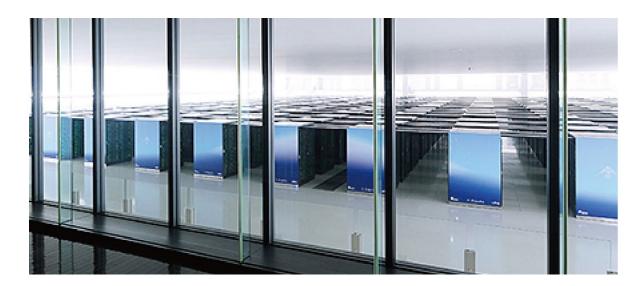

- The supercomputer is built with the Fujitsu A64FX microprocessor.
  - Based on the ARM version 8.2A processor architecture
  - Fugaku was aimed to be about 100 times more powerful than the K computer
    - i.e. a performance target of 1 exaFLOPS
- The initial (June 2020) configuration of Fugaku used 158,976 A64FX CPUs joined together using Fujitsu's proprietary torus fusion interconnect.
- An upgrade in November 2020 increased the number of processors
  - To reach 442 petaFLOPS
- 1 Billion \$ total cost

MEXT Sponsors RIKEN Operators Location RIKEN Center for Computational Science (R-CCS) Architecture 158,976 nodes Fujitsu A64FX CPU (48+4 core) per node Tofu interconnect D Operating Custom Linux-based kernel system Memory HBM2 32 GiB/node Storage 1.6 TB NVMe SSD/16 nodes (L1)150 PB shared Lustre FS (L2)[1] Cloud storage services (L3) Speed 442 PFLOPS (per TOP500

Rmax), after upgrade; higher 2.0

EFLOPS on a different mixedprecision benchmark

US\$1 billion (total programme

www.r-ccs.riken.jp/en/fugaku@

Fugaku System Configuration

TOP500: 1, June 2020

cost)[2][3]

From 2021

Active

Cost

Ranking

Web site

Sources

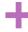

# Sunway TaihuLight

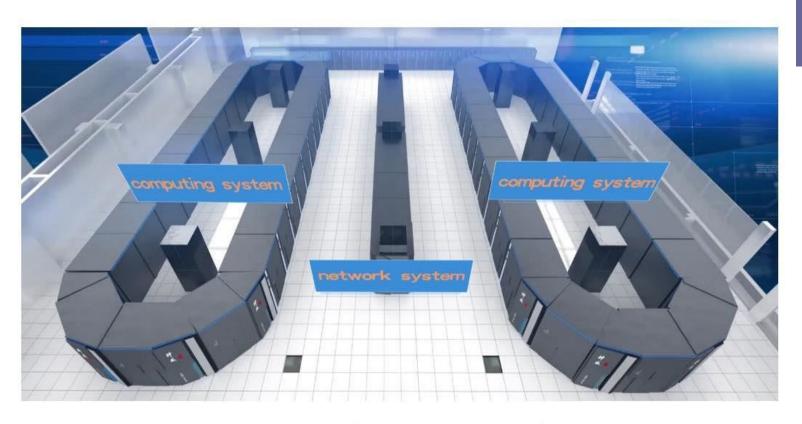

Figure 4: Overview of the Sunway TaihuLight System

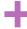

# Sunway TaihuLight

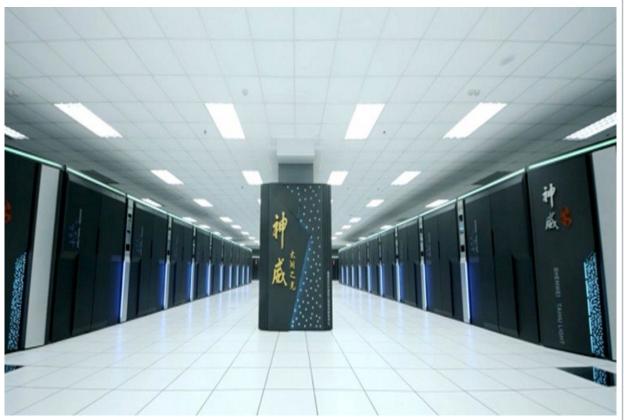

#### Sunway TaihuLight

Active June 2016

Operators National Supercomputing

Center in Wuxi

Location National Supercomputer

Center, Wuxi, Jiangsu, China

Architecture Sunway

Power 15 MW (Linpack)

Operating Sunway RaiseOS 2.0.5 (based

system on Linux)

Memory 1.31 PB (5591 TB/s total

bandwidth)

Storage 20 PB

Speed 1.45 GHz (3.06 TFlops single

CPU, 105 PFLOPS Linpack,

125 PFLOPS peak)

Cost 1.8 billion Yuan (US\$273

million)

Purpose Oil prospecting, life sciences,

weather forecast, industrial design, pharmaceutical

research

Web site http://www.nsccwx.cn/wxcyw/ ₺

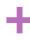

# Sunway TaihuLight

- Architecture
- The Sunway TaihuLight uses a total of 40,960 Chinese-designed SW26010 manycore 64-bit RISC processors based on the Sunway architecture.
- Each processor chip contains 256 processing cores, and an additional four auxiliary cores for system management (also RISC cores, just more fully featured) for a total of 10,649,600 CPU cores across the entire system.
- The processing cores feature 64 KB of scratchpad memory for data (and 16 KB for instructions) and communicate via a network on a chip, instead of having a traditional cache hierarchy.
- http://www.netlib.org/utk/people/JackDongarra/PAPERS/su nway-report-2016.pdf

# Top500.org - stats

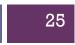

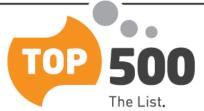

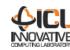

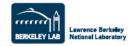

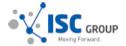

SITE

COUNTRY

CORES

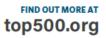

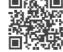

#### **NOVEMBER 2022**

|          |                                                                                           | SITE          | COOMIN  | CORES     | PFLOP/S | MAAA |
|----------|-------------------------------------------------------------------------------------------|---------------|---------|-----------|---------|------|
| Frontier | HPE Cray EX235a, AMD Opt 3rd Gen EPYC 64C 2GHz, AMD Instinct MI250X, Slingshot-10         | DOE/SC/ORNL   | USA     | 8,730,112 | 1,102.0 | 21.1 |
| Fugaku   | Fujitsu A64FX (48C, 2.2GHz), Tofu Interconnect D                                          | RIKEN R-CCS   | Japan   | 7,630,848 | 442.0   | 29.9 |
| LUMI     | HPE Cray EX235a, AMD Opt 3rd Gen EPYC 64C 2GHz, AMD Instinct MI250X, Slingshot-10         | EuroHPC/CSC   | Finland | 2,174,976 | 304.2   | 5.82 |
| Leonardo | Atos Bullsequana intelXeon (32C, 2.6 GHz), NVIDIA A100 quad-rail NVIDIA HDR100 Infiniband | EuroHPC/CINEC | Italy   | 1,463,616 | 174.7   | 5.61 |
| Summit   | IBM POWER9 (22C, 3.07GHz), NVIDIA Volta GV100 (80C), Dual-Rail Mellanox EDR Infiniband    | DOE/SC/ORNL   | USA     | 2,414,592 | 148.6   | 10.1 |

#### PERFORMANCE DEVELOPMENT

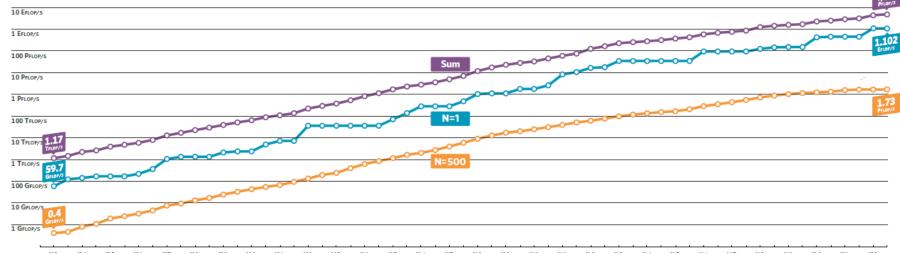

### Top500.org - stats

#### **ARCHITECTURES**

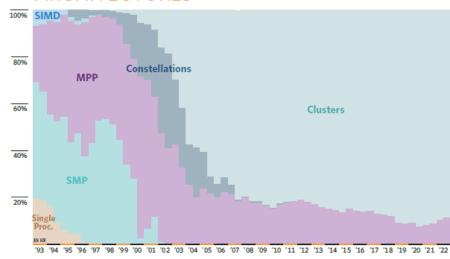

#### **INSTALLATION TYPE**

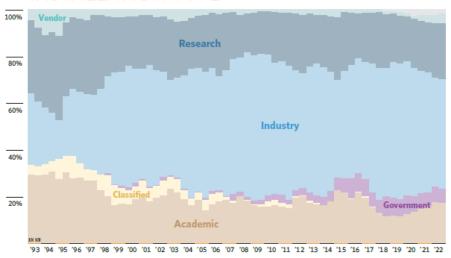

#### **CHIP TECHNOLOGY**

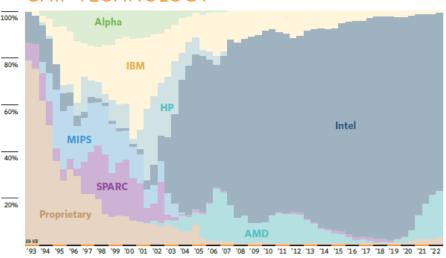

#### ACCELERATORS/CO-PROCESSORS

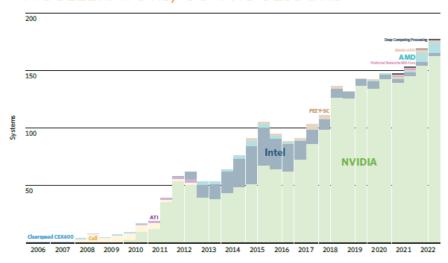

# + Top500.org

#### **Countries Performance Share**

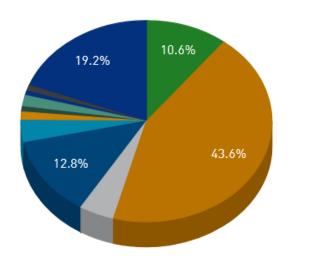

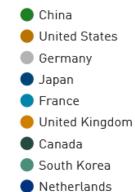

BrazilOthers

#### **Vendors Performance Share**

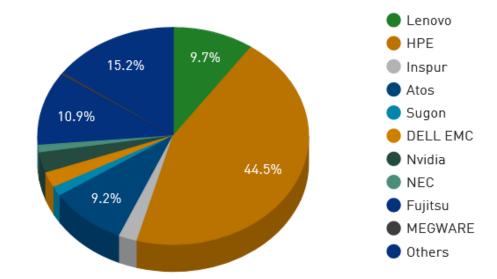

27

# **Applications**

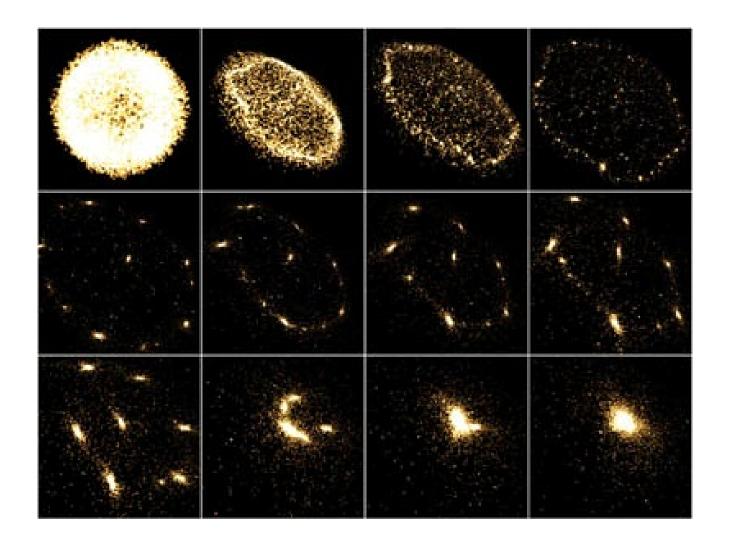

# **HPC** - Applications

#### Molecular Dynamics

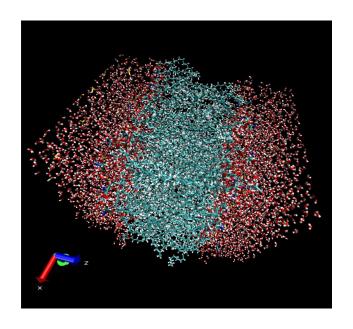

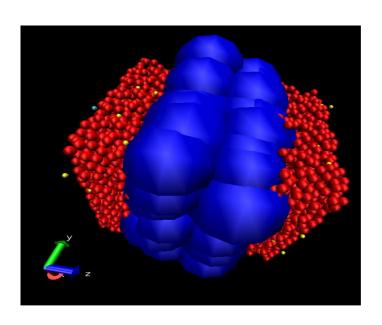

NAMD, Quantum Espresso, Gromacs, Gaussian, etc..

# **HPC** - Applications

#### ■ Earth simulation

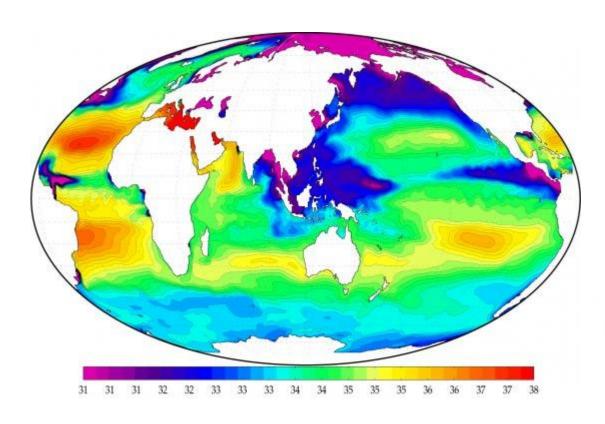

WRF, MM5, GLOBO, NEMO, etc..

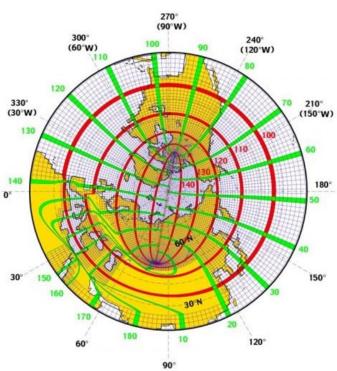

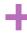

# **HPC-** Applications

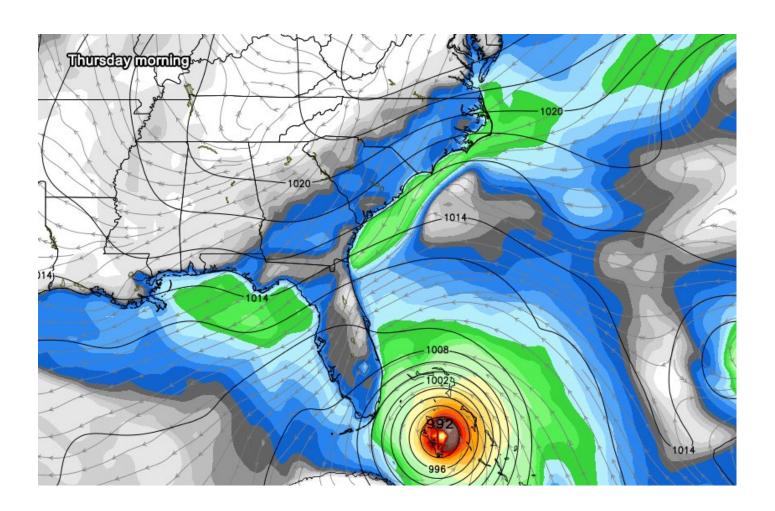

# **HPC** - Applications

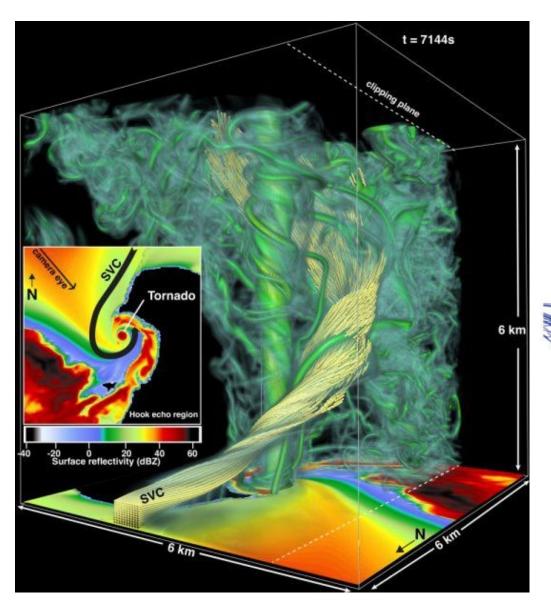

■ Fluid Dynamics

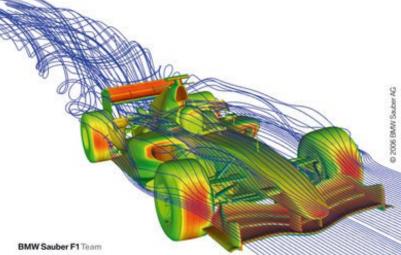

# **HPC** - Applications

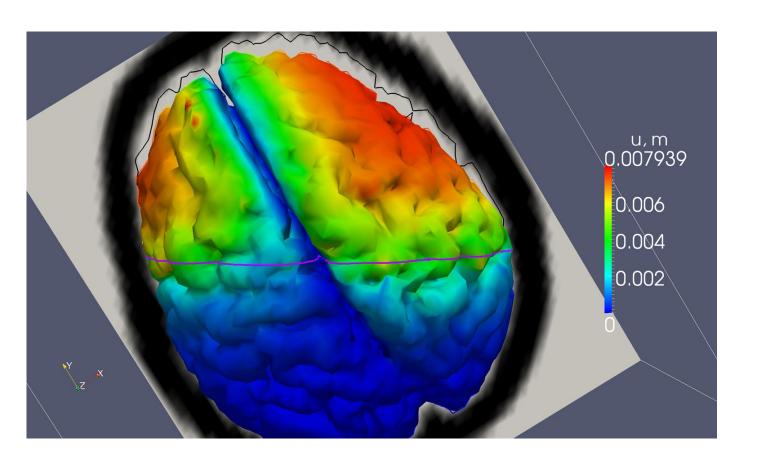

■ Brain Simulation

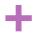

### **HPC** - Applications

- General relativity
- The scientific case: high resolution simulation of inspiral and merger phase of binary neutron stars system
  - one of source of the gravitational waves that are the observational target of the LIGO/VIRGO experiment
- Computation performed using The Einstein ToolKit
- Result obtained on Galileo at CINECA

© Roberto De Pietri, Roberto Alfieri - INFN Parma and Parma University, 2012

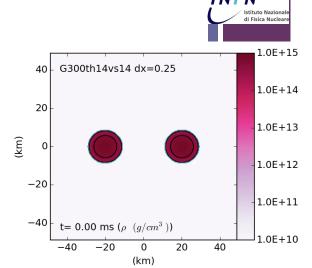

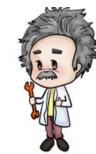

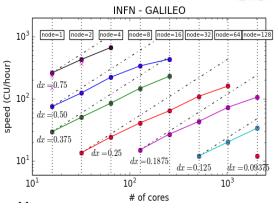

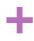

# Speedup of an application

■ Speedup: measures the increased performance in running in parallel on P processors

$$S(P) = \frac{T_{Seq}(1)}{T_{Par}(P)}$$

Perfect Linear Speedup: no overhead due to parallelism. Speedup equals the number of processors

$$S(P) = P$$

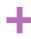

# Parallel computation efficiency

 Efficiency: measures how well the hardware resources (processors) are utilized

$$\varepsilon = \frac{T_{Seq}}{P * T_{Par}(P)} = \frac{S(P)}{P}$$

T = Elapsed Time

P = Number of processors Used

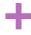

# Speedup examples - NAMD APOA1

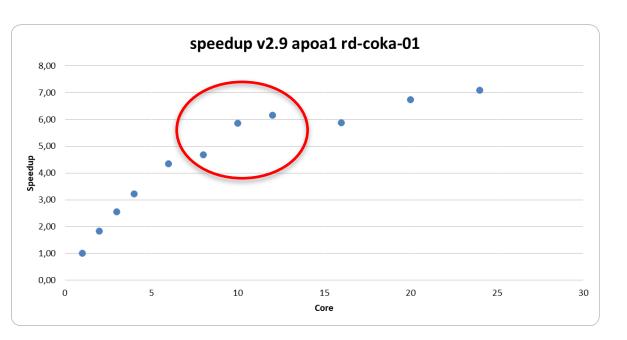

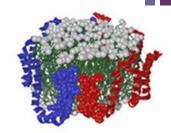

# of Atoms 92,224

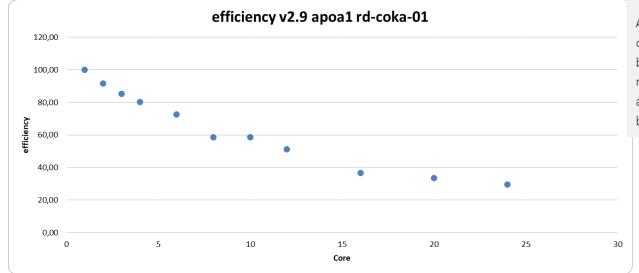

#### APOA1

Apolipoprotein A1 (ApoA1) is the major protein component of high-density lipoprotein (HDL) in the bloodstream and plays a specific role in lipid metabolism. The ApoA1 benchmark consists of 92,224 atoms and has been a standard NAMD cross-platform benchmark for years.

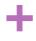

## Speedup example – NAMD APOA1

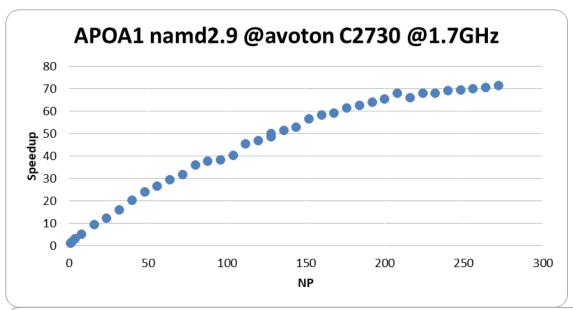

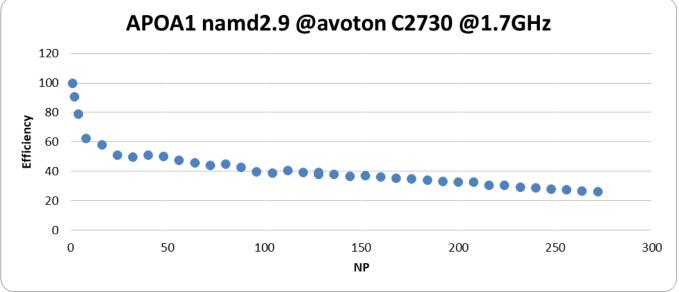

#### +

# Speedup – NAMD STMV

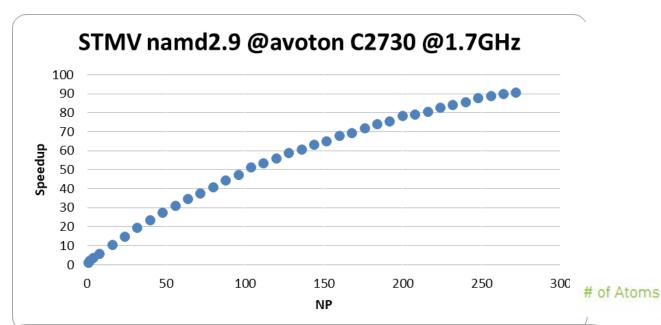

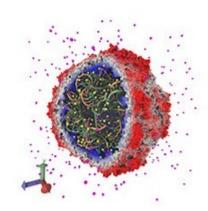

1,066,628

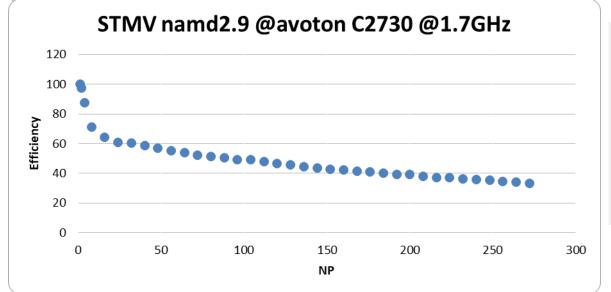

#### STMV

Satellite Tobacco Mosaic Virus (STMV) is a small, icosahedral plant virus that worsens the symptoms of infection by Tobacco Mosaic Virus (TMV). SMTV is an excellent candidate for research in molecular dynamics because it is relatively small for a virus and is on the medium to high end of what is feasible to simulate using traditional molecular dynamics in a workstation or a small server.

# KNL test with synthetic tests - SGEMM

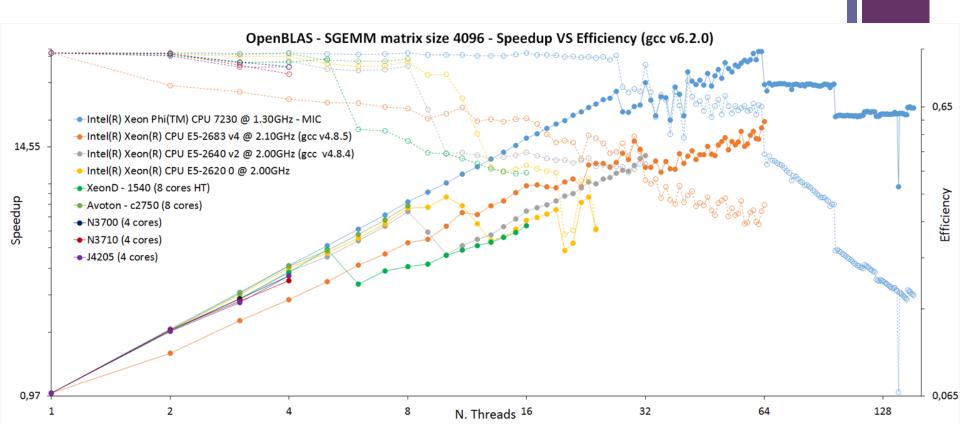

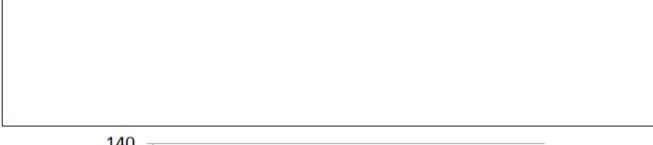

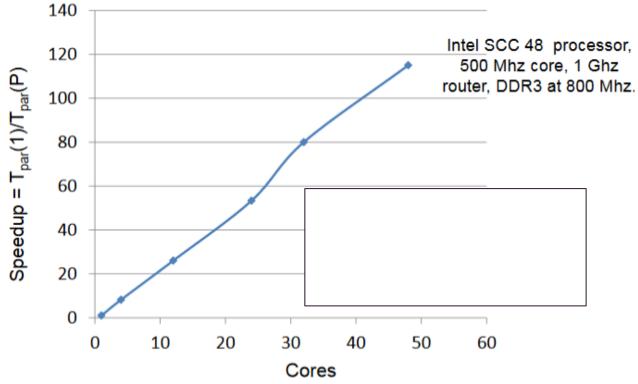

The 48-core SCC processor: the programmer's view, T, G. Mattson, R. F. Van der Wijngaart, M. Riepen, T. Lehnig, P. Brett, W. Haas, P. Kennedy, J. Howard, S. Vangal, N. Borkar, G. Ruhl, S. Dighe, Proceedings SC10, New Orleans 2010

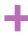

# Super Linear Speedup

HP Linpack benchmark, order 1000 matrix (solve a dense system of linear equations ... the dense linear algebra computational pattern).

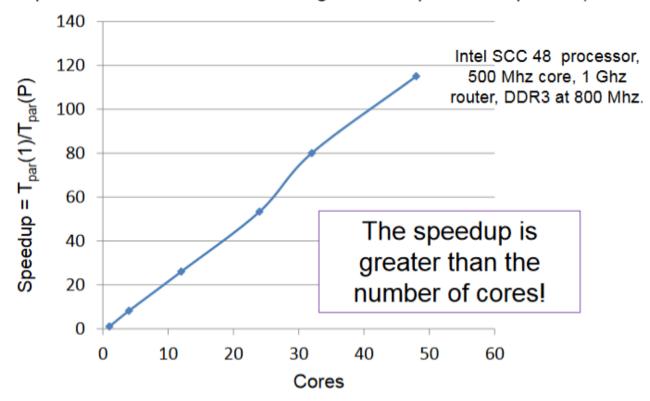

The 48-core SCC processor: the programmer's view, T, G. Mattson, R. F. Van der Wijngaart, M. Riepen, T. Lehnig, P. Brett, W. Haas, P. Kennedy, J. Howard, S. Vangal, N. Borkar, G. Ruhl, S. Dighe, Proceedings SC10, New Orleans 2010

46

Normally due to memory caching effects

© Tim Mattson - Intel Lab

#### Amdahl's Law

 Predicts the theoretical speedup when using multiple processors

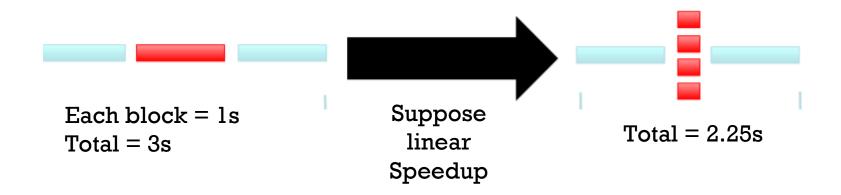

#### +

# Amdahl's Law

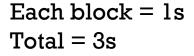

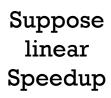

$$Total = 2.25s$$

$$Time_{par}(P) = (serial \_ fraction + \frac{parallel \_ fraction}{P}) * Time_{seq}$$

serial\_fraction is  $\alpha$  and the parallel\_fraction is (1-  $\alpha$ )

$$S(P) = \frac{Time_{seq}}{Time_{par}(P)} = \frac{Time_{seq}}{\left(\alpha + \frac{1 - \alpha}{P}\right) * Time_{seq}} = \frac{1}{\left(\alpha + \frac{1 - \alpha}{P}\right)}$$

The maximum possible speedup is:  $S = \frac{1}{C}$ 

$$S = \frac{1}{\alpha} \leftarrow \frac{\text{Amdahl's}}{\text{Law}}$$

$$\lim_{P\to\infty}\frac{1-\alpha}{P}=0$$

#### +

#### Amdahl's Law

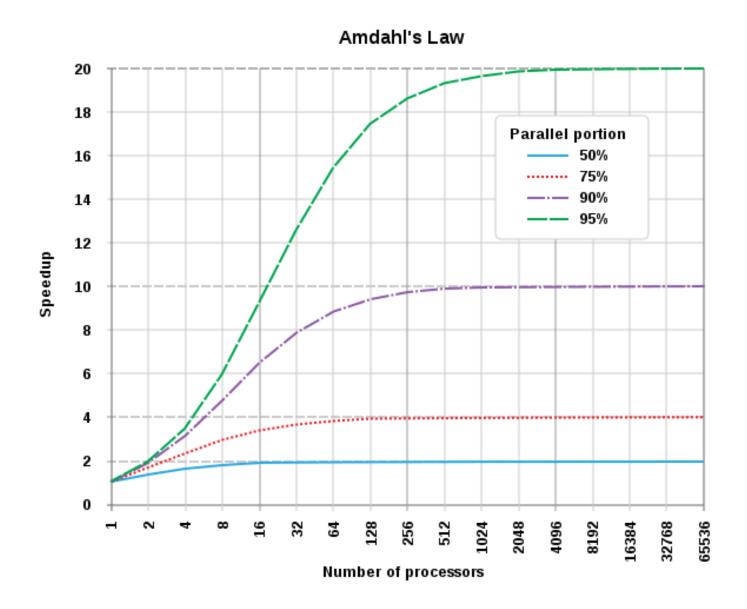

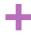

# **Shared Memory Systems**

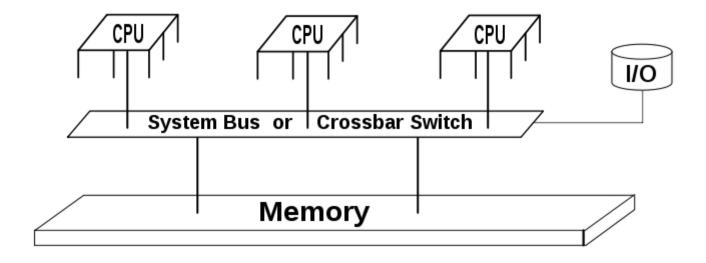

## +

# **Shared Memory Systems**

- Shared memory is memory that may be simultaneously accessed by multiple programs with an intent to provide communication among them or avoid redundant copies
- Shared memory is an efficient means of passing data between programs
- Depending on context, programs may run on a single processor or on multiple separate processors
- Using memory for communication inside a single program, e.g. among its multiple threads, is also referred to as shared memory

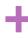

## **Shared Memory Systems**

- Shared memory systems may use uniform memory access architecture (UMA): all the processors share the physical memory uniformly
- Non-uniform memory access (NUMA): memory access time depends on the memory location relative to a processor
- A shared memory system is relatively easy to program since all processors share a single view of data and the communication between processors can be as fast as memory accesses to a same location.
- The issue with shared memory systems is that many CPUs need fast access to memory and will likely cache memory
  - Issues that may arise:
    - Cache coherency
    - Race conditions

## **NUMA** Architecture programming

- ■A programmer can set an allocation policy for its program using a component of NUMA API called libnuma.
  - a user space shared library that can be linked to applications
  - provides explicit control of allocation policies to user programs.
- ■The NUMA execution environment for a process can also be set up by using the numactl tool
- ■Numactl can be used to control process mapping to cpuset and restrict memory allocation to specific nodes without altering the program's source code

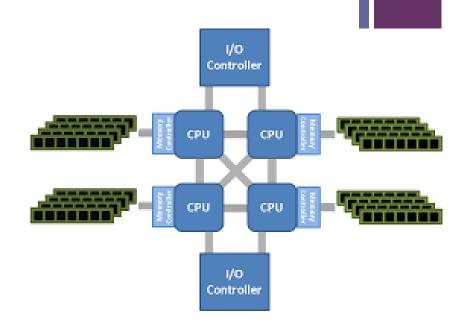

http://halobates.de/numaapi3.pdf

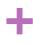

# Shared Memory programming: OpenMP

- An API for Writing Multithreaded Applications
- A set of compiler directives and library routines for parallel application programmers
- Greatly simplifies writing multi-threaded (MT)
   programs in Fortran, C and C++

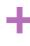

## OpenMP

- A multi-threading, shared address model
- Threads communicate by sharing variables
- Unintended sharing of data causes race conditions
- Race condition: when the program's outcome changes as the threads are scheduled differently
- To control race conditions:
  - Use synchronization to protect data conflicts
    - Synchronization is an expensive operation

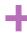

## OpenMP example

Original Serial pi program with 100000000 steps ran in 1.83 seconds.

#### Example: A simple Parallel pi program

```
#include < omp.h>
static long num_steps = 100000;
                                    double step;
#define NUM THREADS 2
void main ()
          int i, nthreads; double pi, sum[NUM_THREADS];
         step = 1.0/(double) num_steps;
          omp set num threads(NUM THREADS);
  #pragma omp parallel
         int i, id, nthrds;
        double x;
        id = omp get thread num();
        nthrds = omp get num threads();
        if (id == 0) nthreads = nthrds;
         for (i=id, sum[id]=0.0;i< num_steps; i=i+nthrds) {
                  x = (i+0.5)*step;
                  sum[id] += 4.0/(1.0+x*x);
         for(i=0, pi=0.0;i<nthreads;i++)pi += sum[i] * step;
```

| threads | 1 <sup>st</sup> |
|---------|-----------------|
|         | SPMD            |
| 1       | 1.86            |
| 2       | 1.03            |
| 3       | 1.08            |
| 4       | 0.97            |

#### +

# Distributed memory systems

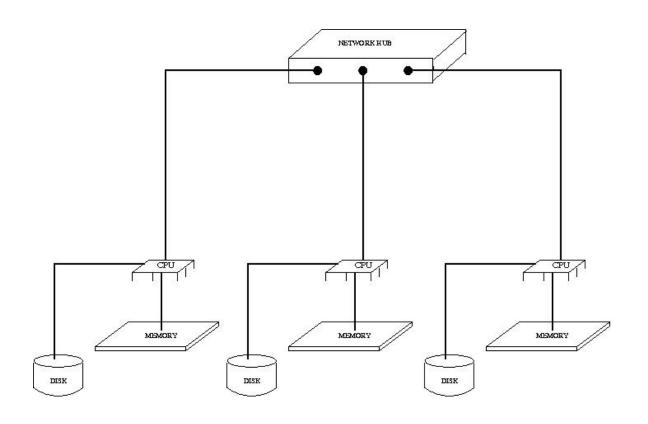

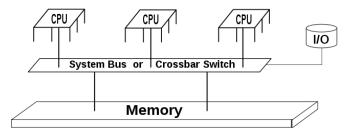

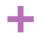

# Distributed memory systems

- Distributed memory refers to a multiprocessor computer system in which each processor has its own private memory
- Computational tasks can only operate on local data
- if remote data is required, the computational task must communicate with one or more remote processors
- In contrast, a shared memory multiprocessor offers a single memory space used by all processors

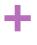

# Programming model for distributed memory systems: MPI

- The program consists of a collection of named processes
  - Number of processors is typically fixed at startup
- Each process has a local address space no physical memory is shared
- Communication happens by explicit send/receive statements
  - MPI is the most used software

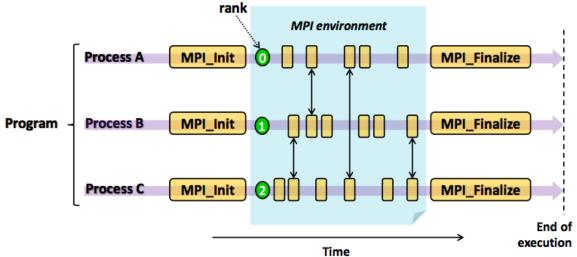

#### MPI

- MPI: An API for Writing Clustered Applications
- A library of routines to coordinate the execution of multiple processes
- Provides point to point and collective communication in Fortran, C and C++

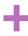

## Sending and Receiving Data

- MPI\_Send performs a blocking send of the specified data ("count" copies
  of type "datatype," stored in "buf") to the specified destination (rank "dest"
  within communicator "comm"), with message ID "tag"
- MPI\_Recv performs a blocking receive of specified data from specified source whose parameters match the send; information about transfer is stored in "status"

By "blocking" we mean the functions return as soon as the buffer, "buf", can be safely used.

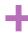

#### Reduction

- MPI\_Reduce performs specified reduction operation on specified data from all processes in communicator, places result in process "root" only.
- MPI\_Allreduce places result in all processes (avoid unless necessary)

| Operation  | Function                   |
|------------|----------------------------|
| MPI_SUM    | Summation                  |
| MPI_PROD   | Product                    |
| MPI_MIN    | Minimum value              |
| MPI_MINLOC | Minimum value and location |
| MPI_MAX    | Maximum value              |
| MPI_MAXLOC | Maximum value and location |
| MPI_LAND   | Logical AND                |

| Operation    | Function                                          |
|--------------|---------------------------------------------------|
| MPI_BAND     | Bitwise AND                                       |
| MPI_LOR      | Logical OR                                        |
| MPI_BOR      | Bitwise OR                                        |
| MPI_LXOR     | Logical exclusive OR                              |
| MPI_BXOR     | Bitwise exclusive OR                              |
| User-defined | It is possible to define new reduction operations |

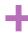

#### The 12 core functions in MPI

- MPI\_Init
- MPI\_Finish
- MPI\_Comm\_size
- MPI Comm rank
- MPI\_Send
- MPI\_Recv
- MPI\_Reduce
- MPI\_Isend
- MPI\_Irecv
- MPI\_Wait
- MPI\_Wtime
- MPI\_Bcast

Should be avoided in favor of Isend, Irecv

For asyncronohous data transfers

Process while transferring

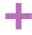

# Communication performance in MPI Applications

■ 8 process – 2 hosts – MPI messages sent/received over ethernet

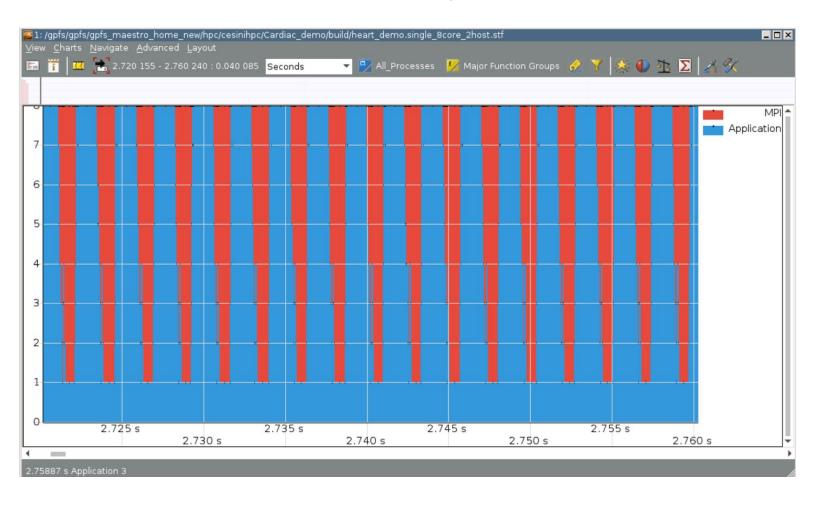

#### +

# Communication performance in MPI Applications

 8 process – 1 hosts – MPI messages sent/received via shared memory

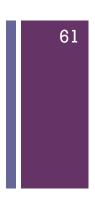

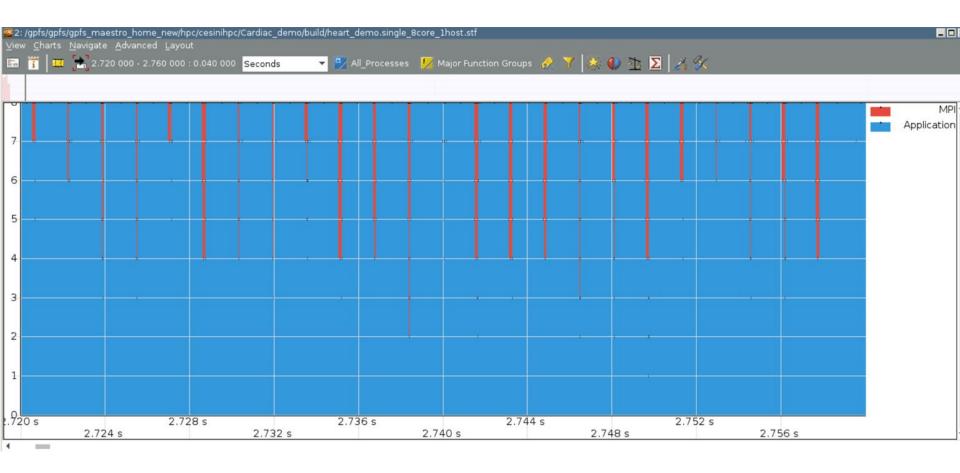

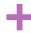

# Communication performance in **MPI** Applications

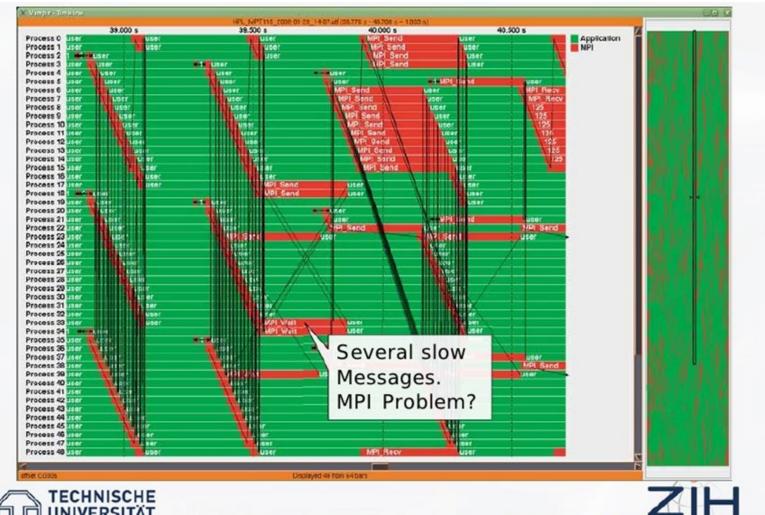

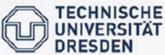

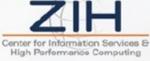

# 63

#### **HPC** - accelerators

# Hardware Coprocessors to accelerate FLOPS

#### Not a new idea!!

- The coprocessor: 8087 introduced in 1980.
  - The first x87 floating point coprocessor for the 8086 line of microprocessors.
  - Performance enhancements: 20% to 500%, depending on the workload.

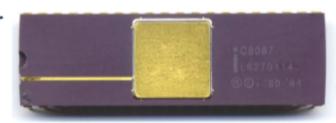

Related Standards:

© Tim Matson @ESC school

64

- Partnership between industry and academia led to IEEE 754 .... The most important standard in the history of HPC. IEEE 754 first supported by x87.
- Intel® 80486DX, Pentium®, and later processors include floating-point functionality in the CPU ... the end of the line for the X87 processors.

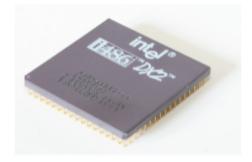

Intel® 486DX2<sup>™</sup> processor, March 1992.

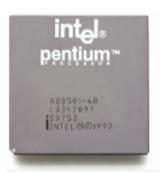

Intel® Pentium™ processor, Spring 1993.

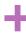

## Vector Processing accelerators

- Vector Coprocessor:
  - Vector co-processor (from Sky computer) for Intel iPSC/2 MPP (~1987)
  - Floating point systems array processors (late 80s's)

Absorbed into the CPU

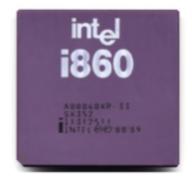

The Intel® i860 processor (early 90's) with integrated vector instructions.

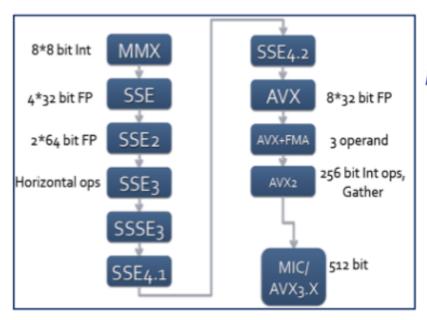

\*third party names are the property of their owners

And now vector instructions are a ubiquitous element of CPUs.

© Tim Matson @ESC school

Source: http://www.cpu-collection.de/? I0=co8/1=Intel8/2=i860

## **Hardware Diversity**

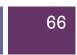

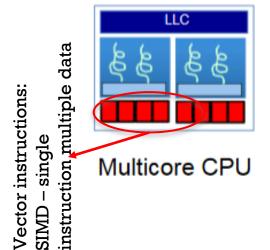

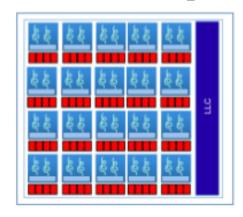

Manycore CPU

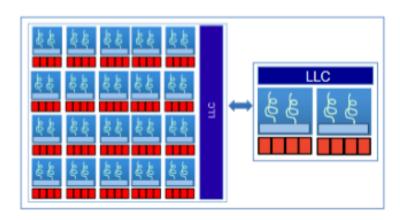

Heterogeneous: CPU + manycore coprocessor

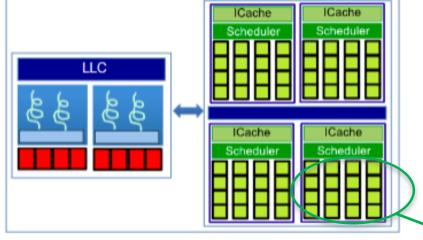

Heterogeneous: CPU+GPU

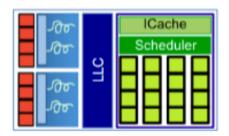

Heterogeneous: Integrated CPU+GPU

SIMT: Single Instruction Multiple Threads

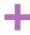

# High-end (historical) programmable GPUs

reduced-instruction-set computing (*RISC*) application specific integrated circuit (ASIC)

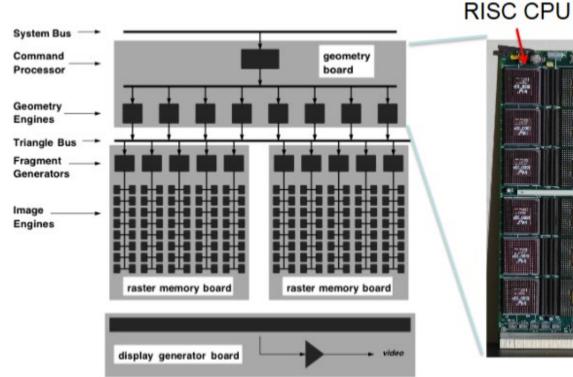

Custom ASIC for processor interconnect

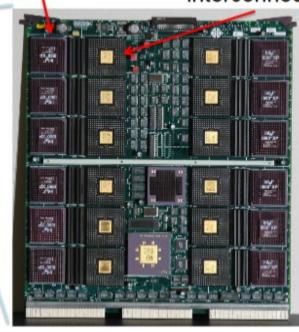

Intel i860

Silicon Graphics RealityEngine GPU

1860 billed as a "Cray-on-a-chip"
 0.80 micron technology
 2.5M transistors

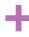

# The evolutions of the GPU – before CUDA

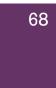

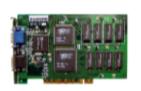

1st generation: Voodoo 3dfx (1996)

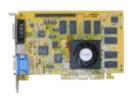

2nd Generation: GeForce 256/Radeon 7500 (1998)

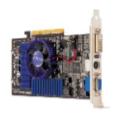

3rd Generation: GeForce3/Radeon 8500 (2001). The first GPU to allow a limited programmability in the vertex pipeline.

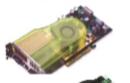

4th Generation: Radeon 9700/GeForce FX (2002): The first generation of "fully-programmable" graphics cards.

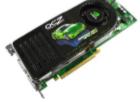

5<sup>th</sup> Generation: GeForce 8800/HD2900 (2006) and the birth of CUDA

Third party names are the property of their owners

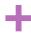

#### **GPU-Based Platforms**

#### **GPU Platform Model**

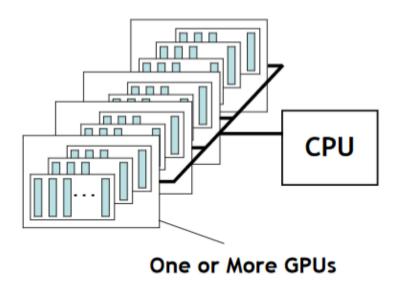

- The GPUs are driven by a CPU which ...
  - Manages the code to execute on the GPUs
  - Maintains a queue of kernels to execute
  - Manages memory on the GPU and movement between the CPU and the GPU

© Tim Matson @ESC school

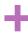

#### Heterogeneity in the same silicon die

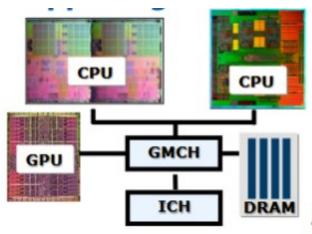

- A modern platform has:
  - CPU(s)
  - GPU(s)
  - DSP processors
  - ... other?

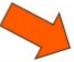

© Tim Matson @ESC school

· Current designs put this functionality onto a single chip ... mitigates the PCIe bottleneck in GPGPU computing!

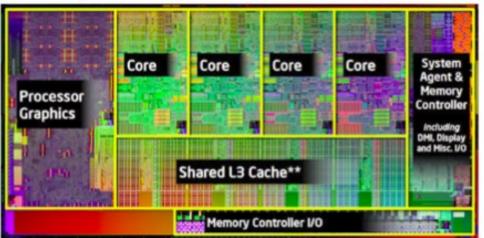

Intel® Core™ i5-2500K Desktop Processor (Sandy Bridge) Intel HD Graphics 3000 (2011)

GMCH = graphics memory control hub, ICH = Input/output control hub

# + GPU/Accelerators Speedup

- Optimized applications are either compute or bandwidth bounded
- For memory bound applications:
  - Performance = Arch efficiency \* Peak Bandwidth Capability
- For compute bound applications
  - Performance = Arch efficiency \* Peak Compute Capability

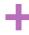

# Reasonable Speedup

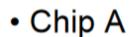

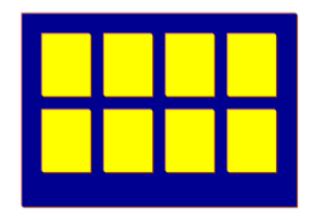

 $Perf_A = Eff_A * Peak_A(Comp or BW)$ 

#### Chip B

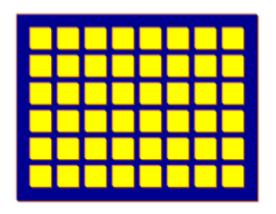

 $Perf_B = Eff_B * Peak_B (Comp or BW)$ 

$$Speedup \frac{B}{A} = \frac{Perf_B}{Perf_A} = \frac{Eff_B}{Eff_A} * \frac{Peak_A(Comp\_or\_BW)}{Peak_B(Comp\_or\_BW)}$$

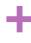

### Reasonable Speedups

#### Core i7 960

Source: Victor Lee et. al. "Debunking the 100X GPU vs. CPU Myth", ISCA 2010

- Four OoO Superscalar Cores, 3.2GHz
- Peak SP Flop: 102GF/s
- Peak BW: 30 GB/s

#### **GTX 280**

- 30 SMs (w/ 8 In-order SP each), 1.3GHz
- Peak SP Flop: 933GF/s\*
- Peak BW: 141 GB/s

Assuming both Core i7 and GTX280 have the same efficiency:

|                          | Max Speedup:<br>GTX 280 over Core i7 960 |
|--------------------------|------------------------------------------|
| Compute Bound Apps: (SP) | 933/102 = 9.1x                           |
| Bandwidth Bound Apps:    | 141/30 = 4.7x                            |

<sup>\* 933</sup>GF/s assumes mul-add and the use of SFU every cycle on GPU

# A Fair Comparison

- Start with previously best published code / algorithm
- Validate claims by others
- Optimize BOTH CPU and GPU versions
- Collect and analysis performance data

https://www.hpcwire.com/2011/12/13/ten\_ways\_to\_fool\_the\_masses\_when\_givin g\_performance\_results\_on\_gpus/

# Common Mistakes in Comparing CPU and GPU performances

- Compare the latest GPU against an old CPU
- Highly optimized GPU code vs. unoptimized CPU code
- Compare optimized CUDA vs. Matlab or python
- Parallel GPU code vs. serial, unvectorized CPU code
- Ignore the GPU penalty of moving data across the PCI bus from the CPU to the GPU
- GPUs and other accelerators can be great but be suspicious when people claim speedups of 100+

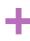

- Field programmable gate arrays (FPGAs) are digital integrated circuits (ICs) that contain configurable (programmable) blocks of logic along with configurable interconnects between these blocks
- Design engineers can configure (program) such devices to perform a tremendous variety of tasks
- Depending from their implementation, some FPGAs may only be programmed a single time (one-time programmable (OP)), while others may be reprogrammed over and over again

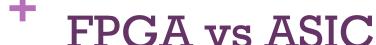

- The major advantage of FPGAs over Application Specific Integrated Circuit (ASIC) is its programmability feature and low time market
  - ASIC takes months to manufacture and is not flexible in terms of functionality
- An ASIC is designed for a specific application while an FPGA is a multipurpose microchip you can reprogram for multiple applications.

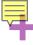

## FPGA vs ASIC

|                        | ASIC    | FPGA       |
|------------------------|---------|------------|
| Design Flow            | Complex | Simplistic |
| Flexibility            |         | Х          |
| Performance            | X       |            |
| Development Cost (NRE) |         | Х          |
| Production Unit Cost   | X       |            |
| Power Consumption      | X       |            |

#### FPGA architecture

■ A basic FPGA architecture consists of 3 components:

thousands of fundamental elements called

configurable logic blocks (CLBs)

 CLBs are surrounded by a system of programmable interconnects, that routes signals between CLBs

 Input/output (I/O) blocks interface between the FPGA and external devices

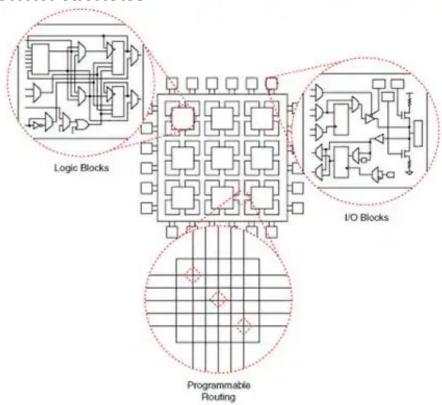

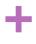

- An individual CLB is made up of several logic blocks.
  - A lookup table (LUT) stores a predefined list of logic outputs for any combination of inputs and implements the combinational logical functions
  - MUX is used for selection logic
  - D-Flip Flop stores the output of the LUT

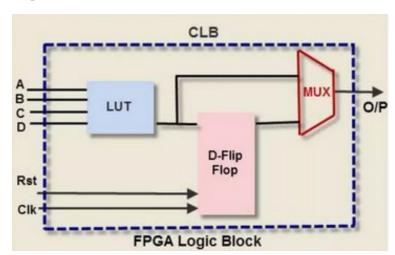

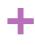

- Programmable routing
  - Establish the connection between configurable logic blocks and Input/Output blocks to complete a user-defined design unit
  - It consists of multiplexers, pass transistors and tri-state buffers
    - Used in a logic cluster to connect the logic elements

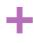

#### ■ I/O blocks

- Used to interface the logi blocks and routing architecture to the external components
- The I/O pad and the surrounding logic circuit form as an I/O cell
- These cells consume a large portion of the FPGA's area

## **FPGA** Applications

Application domain

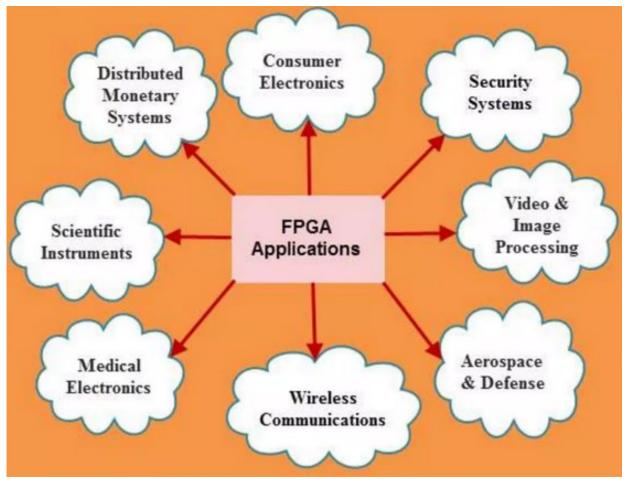

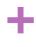

# **FPGA** Applications

- Application domain
  - Emulation of entire large HW systems via the use of many interconnected FPGAs
  - ASIC prototyping or SoC prototyping
    - HW verification nd early SW development
  - Parallel computing to meet requirements in machine learning, computer vision, etc...